# **ArchMap Documentation** *Release*

**James Fawcus-Robinson, Johannes Löthberg**

November 16, 2014

#### Contents

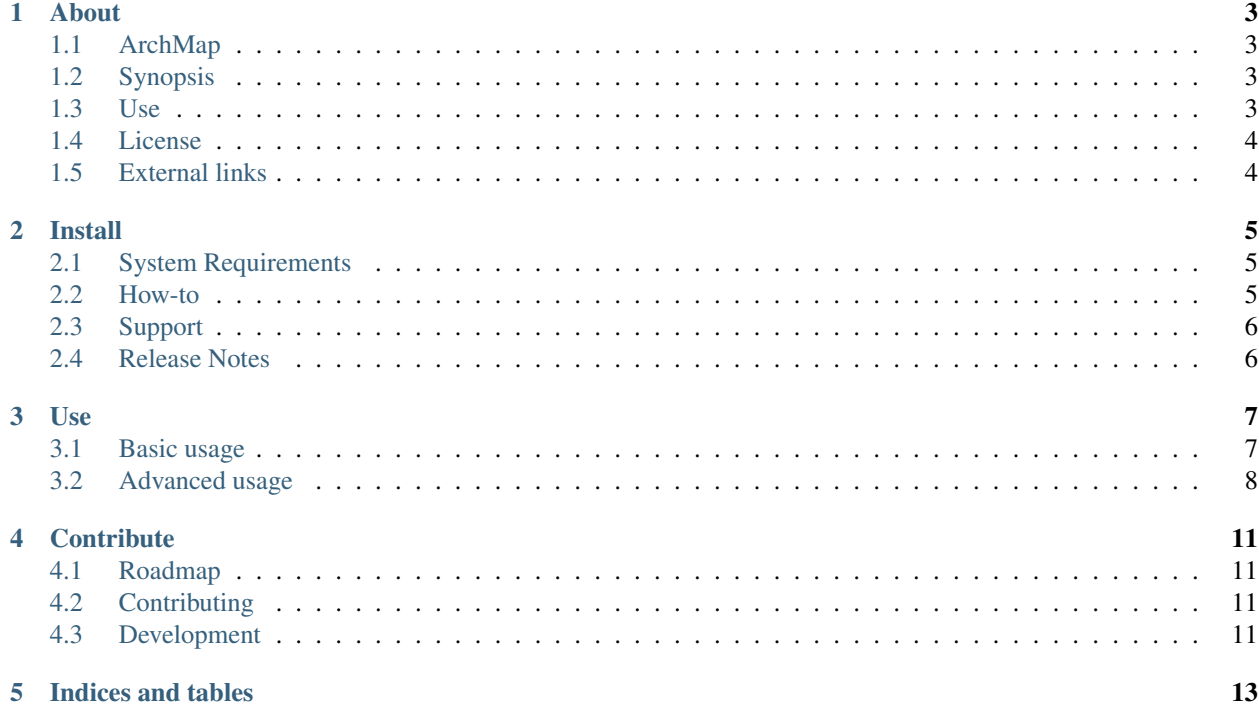

The ArchMap project creates a map of Arch Linux users all over the world.

### **About**

<span id="page-6-0"></span>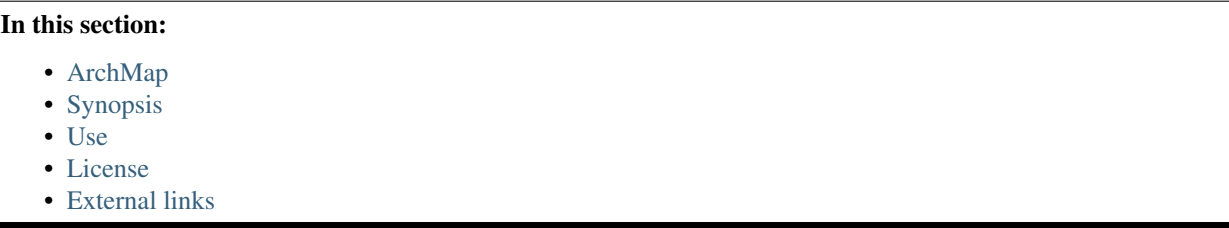

# <span id="page-6-1"></span>**1.1 ArchMap**

archmap.py generates *geojson* and *kml* files which can be used to display a map of Arch Linux users, it does this by parsing data from the [ArchWiki.](https://wiki.archlinux.org/index.php/ArchMap/List)

One rendering of the data is on a map over at [mapbox.com](https://a.tiles.mapbox.com/v3/alux.hclg4eg0/page.html?secure=1#4/39.63/-104.91) - This is updated manually so it may be out of date.

Have a look at the [ArchMap](https://wiki.archlinux.org/index.php/ArchMap) page on the ArchWiki for more information about this project.

The documentation is hosted by [readthedocs.org](http://archmap.readthedocs.org) .

# <span id="page-6-2"></span>**1.2 Synopsis**

By default, running ./archmap.py will output three files to /tmp, users.txt, output.geojson and output.kml, this can be overridden by either using the config file or by the command line switches.

The config file should be placed in /etc/archmap.conf, this can be overridden by using --config <path-to-config-file>

### <span id="page-6-3"></span>**1.3 Use**

Running ./archmap.py --help will display this help message:

```
archmap.py [-h] [-v] [--config FILE] [--users FILE] [--geojson FILE] [--kml FILE] [--csv FILE] [--geo
```
optional arguments: -h, --help show this help message and exit

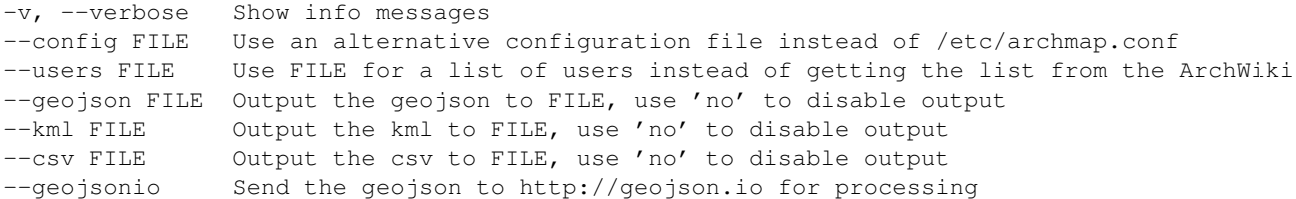

# <span id="page-7-0"></span>**1.4 License**

Everything in the [ArchMap repo](https://github.com/maelstrom59/ArchMap) is [unicensed.](http://unlicense.org/)

All of the files that this script can generate (users.txt, output.geojson, output.kml, and output.csv) will contain text from the [ArchWiki](https://wiki.archlinux.org/index.php/ArchMap/List) which puts them under the [GNU Free Documentation License 1.3 or later.](http://www.gnu.org/copyleft/fdl.html)

#### **1.4.1 Unlicense**

This is free and unencumbered software released into the public domain.

Anyone is free to copy, modify, publish, use, compile, sell, or distribute this software, either in source code form or as a compiled binary, for any purpose, commercial or non-commercial, and by any means.

In jurisdictions that recognize copyright laws, the author or authors of this software dedicate any and all copyright interest in the software to the public domain. We make this dedication for the benefit of the public at large and to the detriment of our heirs and successors. We intend this dedication to be an overt act of relinquishment in perpetuity of all present and future rights to this software under copyright law.

THE SOFTWARE IS PROVIDED "AS IS", WITHOUT WARRANTY OF ANY KIND, EXPRESS OR IMPLIED, INCLUDING BUT NOT LIMITED TO THE WARRANTIES OF MERCHANTABILITY, FITNESS FOR A PAR-TICULAR PURPOSE AND NONINFRINGEMENT. IN NO EVENT SHALL THE AUTHORS BE LIABLE FOR ANY CLAIM, DAMAGES OR OTHER LIABILITY, WHETHER IN AN ACTION OF CONTRACT, TORT OR OTHERWISE, ARISING FROM, OUT OF OR IN CONNECTION WITH THE SOFTWARE OR THE USE OR OTHER DEALINGS IN THE SOFTWARE.

For more information, please refer to [<http://unlicense.org/>](http://unlicense.org/)

### <span id="page-7-1"></span>**1.5 External links**

- Project page on the ArchWiki: <https://wiki.archlinux.org/index.php/ArchMap>
- The list of user data: <https://wiki.archlinux.org/index.php/ArchMap/List>
- Project talk on the Arch forums <https://bbs.archlinux.org/viewtopic.php?id=22518>
- Repository on GitHub: <https://github.com/maelstrom59/ArchMap>

### **Install**

#### <span id="page-8-0"></span>In this section:

- [System Requirements](#page-8-1)
- [How-to](#page-8-2)
- [Support](#page-9-0)
- [Release Notes](#page-9-1)

# <span id="page-8-1"></span>**2.1 System Requirements**

Python 3.4 - If your running Arch, this shouldn't be a problem!

- geojson
- simplekml

If you want to be able to send the geojson to geojson.io via a GitHub gist:

- github3.py
- [geojsonio.py](https://github.com/jwass/geojsonio.py)

# <span id="page-8-2"></span>**2.2 How-to**

Packaging is currently being worked on...

#### **2.2.1 Manual git install**

This will make a directory ArchMap/ with a link to archmap.py in it. It uses *git* and *pip* to resolve the dependencies.

Download this script:

```
echo -e "==> Make and cd to ./ArchMap\n"
mkdir ArchMap && cd ArchMap
```

```
echo -e "\n\n==> Download the ArchMap repo from GitHub\n"
git clone https://github.com/maelstrom59/ArchMap.git ArchMap-git
```
echo -e "\n\n==> Download the geojsonio.py repo from GitHub so you can use --geojsonio\n" git clone https://github.com/jwass/geojsonio.py.git geojsonio.py-git

echo -e "\n\n==> Install the required packages\n" pip install -r ArchMap-git/requirements.txt

echo -e "\n\n==> Link the geojsonio module into the ArchMap-git directory\n" cd ArchMap-git && ln -s ../geojsonio.py-git/geojsonio/geojsonio.py

echo -e "\n\n==> Make an easy link to archmap.py\n" cd ../ && ln -s ArchMap-git/archmap.py

echo -e " $\n\rightharpoonup$ n $=$ > Test by printing the help message $\n\rightharpoonup$ n" ./archmap.py --help

# <span id="page-9-0"></span>**2.3 Support**

*[External links](#page-7-1)*

# <span id="page-9-1"></span>**2.4 Release Notes**

### **Use**

#### <span id="page-10-0"></span>In this section:

- [Basic usage](#page-10-1)
- [Advanced usage](#page-11-0)

### <span id="page-10-1"></span>**3.1 Basic usage**

If you would just like to get up and running, have a look at:

#### **3.1.1 Examples**

#### **Help**

The –help flag will output a help message with all of the available options:

```
./archmap.py --help
```
#### **Basic use**

By default, running *Jarchmap.py* will output three files to /tmp, users.txt, output.geojson and output.kml, this can be overridden by either using the config file or by the following command line switches.

Using the **–verbose** flag will print information on what the script is doing:

./archmap.py --verbose

You can specify the output location for the geojson, kml and csv:

```
./archmap.py --geojson /tmp/archmap.geojson --kml /tmp/archmap.kml --csv /tmp/archmap.csv
```
#### **geojson.io**

<http://geojson.io> is a website that allows you to visualise geojson on an OpenStreetMap map, it also has options for converting the geojson to a range of other formats.

Using the –geojsonio flag will send the geojson to the site via a GitHub gist.

<span id="page-11-1"></span>./archmap.py --geojsonio

#### **Logging**

If the script is run on a system that uses systemd, it will log to it using the syslog identifier - "ArchMap".

You can review all logs generated by **archmap.py** by using:

```
journalctl SYSLOG_IDENTIFIER=ArchMap
```
# <span id="page-11-0"></span>**3.2 Advanced usage**

If you would like to use any of this code, have a look at:

#### **3.2.1 Use the code**

#### **Logging**

archmap.**message**(*message*, *verbosity*, *systemd=False*)

This function takes a string in message. If verbosity  $>= 1$  it will print out message. If systemd is not False (the system uses the systemd journal), it will log to it using message.

#### **Getting and parsing user data**

```
archmap.get_users(output_file, verbosity)
```
This funtion parses users from the ArchWiki and writes it to output\_file

If verbosity  $>= 1$  it will print out the string passed to message ().

```
archmap.parse_users(users_file, verbosity)
```
This function parses the wiki text from users\_file into it's components. It returns a list of lists, each sub\_list has 4 elements: [latitude, longitude, name, comment]

If verbosity  $>= 1$  it will print out the string passed to message().

#### **Output generators**

archmap.**make\_geojson**(*parsed\_users*, *output\_file*, *send\_to\_geojsonio*, *verbosity*)

This function reads the user data supplied by parsed\_users, it then generates geojson output and writes it to output\_file.

parsed\_users should be a list of lists, each sub\_list should have 4 elements: [latitude, longitude, name, comment]

If you set send\_to\_geojsonio to True it will send the raw geojson to geojson.io via a GitHub gist.

If verbosity  $>= 1$  it will print out the string passed to message ().

#### archmap.**make\_kml**(*parsed\_users*, *output\_file*, *verbosity*)

This function reads the user data supplied by parsed\_users, it then generates kml output and writes it to output\_file.

<span id="page-12-0"></span>parsed\_users should be a list of lists, each sub\_list should have 4 elements: [latitude, longitude, name, comment]

If verbosity  $>= 1$  it will print out the string passed to message().

#### archmap.**make\_csv**(*parsed\_users*, *output\_file*, *verbosity*)

This function reads the user data supplied by parsed\_users, it then generates csv output and writes it to output\_file.

parsed\_users should be a list of lists, each sub\_list should have 4 elements: [latitude, longitude, name, comment]

If verbosity  $>= 1$  it will print out the string passed to message ().

# **Contribute**

#### <span id="page-14-0"></span>In this section:

- [Roadmap](#page-14-1)
- [Contributing](#page-14-2)
- [Development](#page-14-3)

### <span id="page-14-1"></span>**4.1 Roadmap**

- Work on packaging
- Use GitHub pages to build a homepage
	- Use [Leaflet](http://leafletjs.com/) to get and display coords on a ...
	- [MapBox](https://www.mapbox.com/) map

# <span id="page-14-2"></span>**4.2 Contributing**

Contributions are always welcome! Here are a few ways you could contribute:

- Bug fixes
- New features
- Testing on different platforms
- Documentation

Support: *[External links](#page-7-1)*

# <span id="page-14-3"></span>**4.3 Development**

All of the following commands assume you are are starting in the root ArchMap directory.

### **4.3.1 System Requirements**

In addition to the *[System Requirements](#page-8-1)* for the install, the following packages are required:

- To generate these docs:
	- sphinx
- For packaging:
	- setuptools
	- wheel

# **4.3.2 Documentation**

cd docs/ make html

# **4.3.3 Packaging**

[kyrias](https://github.com/kyrias) has worked on the [Arch Linux packaging.](https://github.com/maelstrom59/ArchMap/tree/master/pkgbuild)

Python packaging is currently in the works, have a look at this [issue](https://github.com/maelstrom59/ArchMap/issues/8) if you can help in any way.

python setup.py bdist\_wheel

**CHAPTER 5**

**Indices and tables**

- <span id="page-16-0"></span>• *genindex*
- *modindex*
- *search*

Index

# G

get\_users() (in module archmap), [8](#page-11-1)

# M

make\_csv() (in module archmap), [9](#page-12-0) make\_geojson() (in module archmap), [8](#page-11-1) make\_kml() (in module archmap), [8](#page-11-1) message() (in module archmap), [8](#page-11-1)

### P

parse\_users() (in module archmap), [8](#page-11-1)